## BORSENWELT DEUTSCHLANDS GRÖSSTER BÖRSENKATALOG

www.boersenwelt.de

I.

**Kostolany Spezial** 

Börsenpsychologie

Börsentechniken

**Briefe & Magazine** 

Finanzbörse

Börse & Internet

Trading & Optionen

Neuerscheinungen

**Aktien** 

**Börsenklassiker** 

Hörbücher

83373 Taching am See

Birkenweg 9 Steinmaßl Dr.Jürgen 102772

 $*83*$ Postamt 32469 Petershagen mied tirksed tiegtn bezahlt beim

# BÖRSENWELT, Inhalt

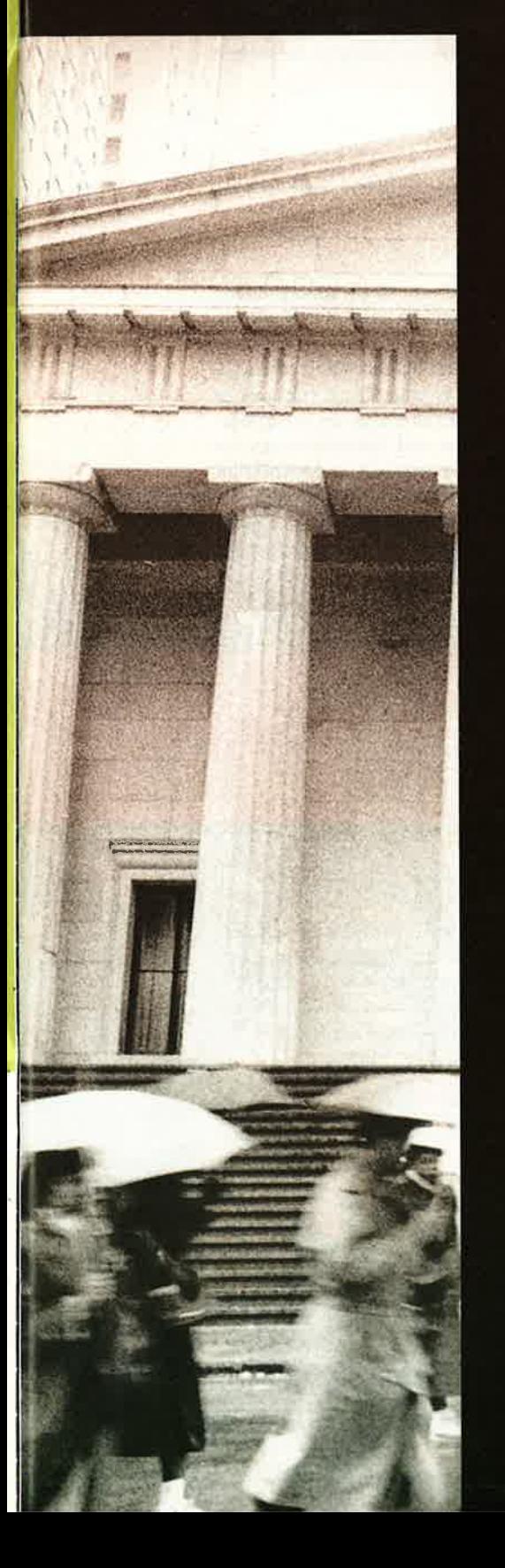

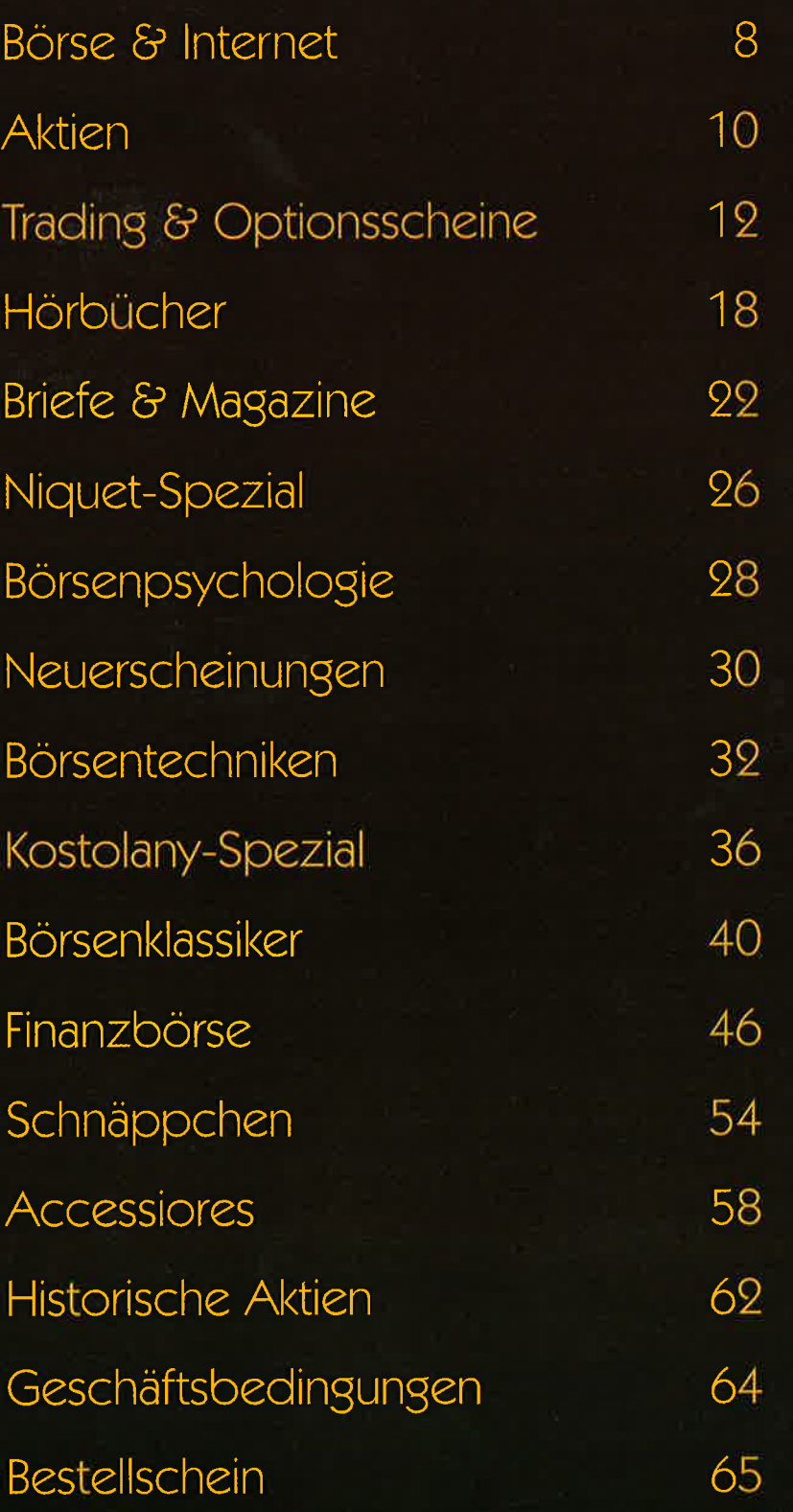

### Börse & Internet

Sie wollen erfolgreich via Internet an den Börsen dieser Welt agieren? Kein Problem - mit unseren ausgewählten Büchern zum Thema "Börse & Internet" werden Sie sich schon bald ganz wie ein Profi durch das World Wide Web bewegen. Kurse, Charts und News aus dem Internet sind schon heute integraler Bestandteil der modernen Aktienkultur. Sie zu verstehen und angemessen auszuwerten, entscheidet zunehmend über Erfolg und Misserfolg an den Aktienmärkten. Doch der Einstieg in das Zeitalter der weltweiten Kommunikation und Information kann bei mangelnder Vorbereitung kostspielig und ärgerlich werden. Wir helfen Ihnen, Geld und Zeit zu sparen und von Anfang an auf das richtige Pferd zu setzen. Optimieren Sie Ihre Internetkenntnisse, erfahren Sie alles über den effizienten Einsatz von Bits und Bytes und gehören auch Sie in Zukunft zu den Anlegern, die einfach immer schneller sind!

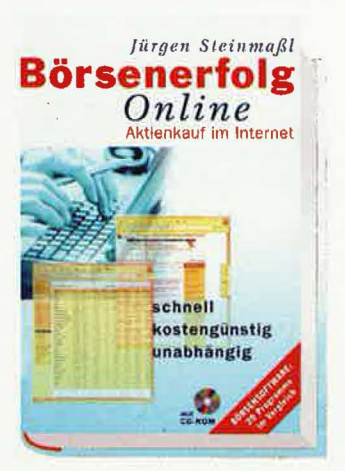

### *Der* Blichinholf

#### *Börsenerfolg Online*

Wer eine direkte, unkomplizierte und vor allem kostengünstige Alternative zum "normalen" Aktienhandel über die Hausbank sucht, ist im Netz der Netze genau richtig. Der Autor weiht seine Leser Schritt für Schritt in die Kunst des Online-Börsenmanagements ein und vermittelt das nötige Rüstzeug für die erfolgreiche Geldanlage. Nach einem allgemeinen Exkurs über die verschiedenen Analysetechniken, Einflußfaktoren und Informationsquellen wird auch auf die Besonderheiten des Aktienkaufs im Internet hingewiesen. Neben Checklisten für Bankpartner und Software erleichtern übersichtliche Internet-Adressen die Auswahl Ihrer Wunschaktie im Netz. Als besonderer Bonus liegen verschiedene Demo-Versionen von Börsensoftware bei.

Das Blich

*Börsenerfolg Online*  Aktienkauf im Internet mit CD-Rom 280 Seiten, Hardcover Bestell-Nr: 011-299 Preis: 68,- DM

Jürgen SteinmaßI

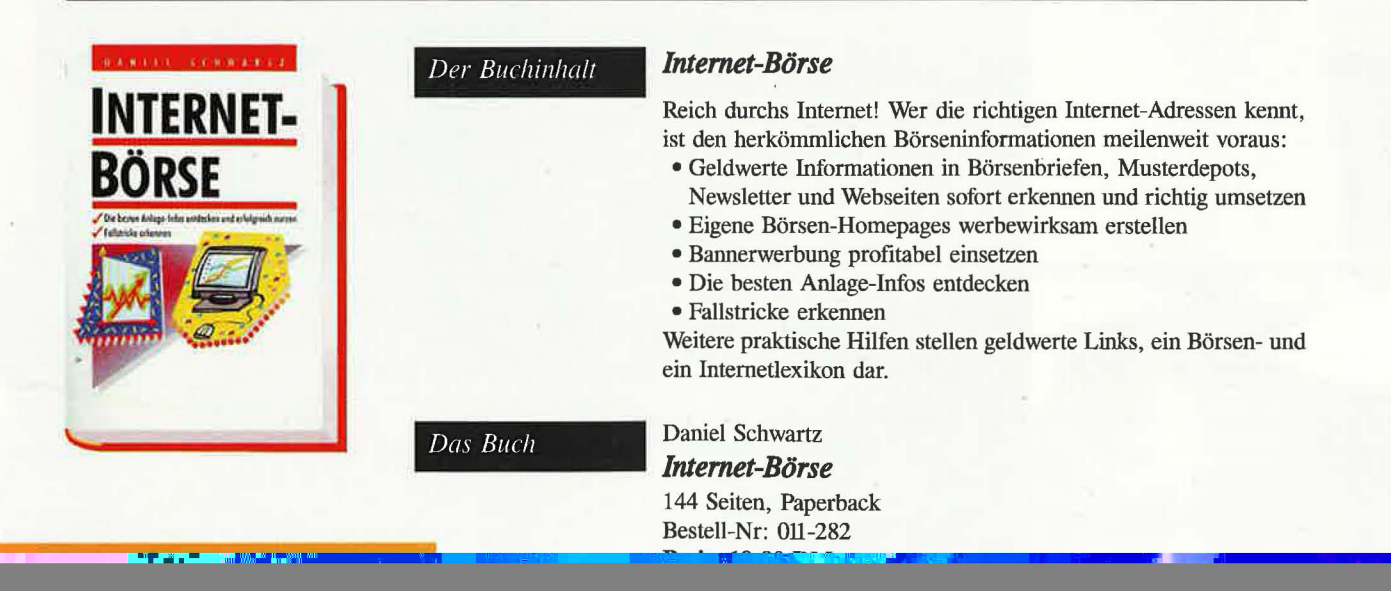